#### AOS-CX 10.09 CX 6200 Enhancements

Steve Bartlett steve.bartlett@hpe.com

Technical Marketing Engineer - CX Switching

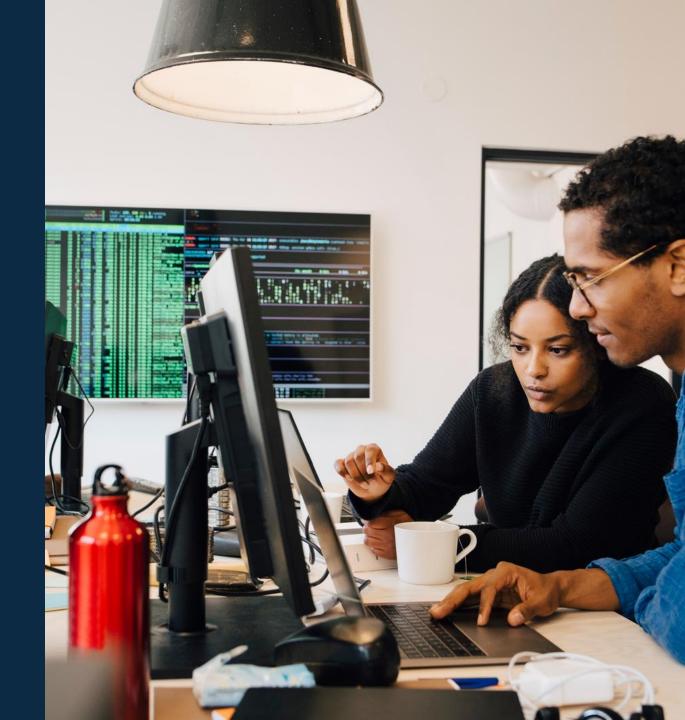

#### **Agenda**

1 Layer 3 aggregation groups

2 IP Directed Broadcasts

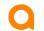

# Layer 3 aggregation groups

6200 Feature parity enhancement

#### 6200 Layer 3 aggregation groups

Layer 3 aggregation groups are now supported on the 6200 series

IPv4 & IPv6 aggregation groups are supported

```
interface lag 199
  no shutdown
  routing
  ipv6 address fd00:db9:10:192:168:3::/127
  ipv6 ospfv3 1 area 0.0.0.0
  exit
```

```
interface lag 198
    shutdown
    routing
    ip address 192.168.3.12/31
    ip ospf 10 area 0.0.0.0
    exit
```

### IP directed Broadcasts

6200 Feature parity enhancement

#### **IP Directed Broadcasts - Overview**

- Two types of IP Broadcasts
  - Network Ip broadcast 255.255.255.255
    - Use to reach all devices within a subnet
  - Subnet broadcast address, example 192.168.1.255/24
    - Subnet broadcast address is also called the IP directed broadcast
- Allows to send Broadcast Packets to Hosts in Target Subnet subnet broadcast are dropped unless the ip directed broadcast feature is enabled
- Allows to implement remote administration tasks (e.g. wake-on-LAN)
- Intermediate Routers forward IP Directed Broadcast packets as Unicast
- Last Hop Router broadcasts/floods the IP directed broadcast packet in the Target Subnet (DA MAC: All 0xFFs)
- By default IP Directed Broadcast is disabled

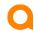

#### 6200 IP directed broadcast

- IP directed broadcast is supported on ROP, SVI & L3 LAGs
- The feature is supported for both primary and secondary ip addresses
- It is only supported for IPv4 addressing and is not supported on IPv6 addresses

#### SVI

```
6200-BLDG02-F1(config) # interface vlan 500
6200-BLDG02-F1(config-if-vlan) # ip address 192.168.205.1/24
6200-BLDG02-F1(config-if-vlan) # ip directed-broadcast
6200-BLDG02-F1(config-if-vlan) # exit
```

#### LAG

```
6200-BLDG02-F1(config)# interface lag 105
6200-BLDG02-F1(config-lag-if)# routing
6200-BLDG02-F1(config-lag-if)# ip address 192.168.105.1/24
6200-BLDG02-F1(config-lag-if)# ip directed-broadcast
```

#### **ROP**

```
6200-BLDG02-F1(config) # interface 1/1/26
6200-BLDG02-F1(config-if) # routing
6200-BLDG02-F1(config-if) # ip address 192.168.103.1/24
6200-BLDG02-F1(config-if) # ip directed-broadcast
```

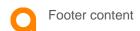

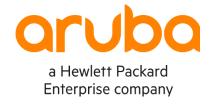

## Thank you

steve.bartlett@hpe.com